バ ー ジョン 1 . 0 ¦ 2 0 2 1 年 4 月

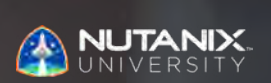

# **試験ブループリントガイド** Nutanix仮想デスクトップ インフラストラクチ ャ(VDI) 5 試験

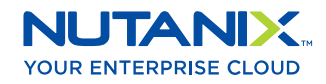

作成者: Jeff Hall – 技術認定開発者 Jon C. Hall – 技術認定担当シニアマネージャー

#### 寄稿者:

Todd Burris – システムエンジニア Jason Burroughs – シニアシステムエンジニア John Burton – スタッフSRE Samuele Cerutti – シニアシステムエンジニア Kenneth Fingerlos – プラクティスリード Mark Gabrjelski – シニアアーキテクト Lev Goronshtein – シニアアーキテクト Brad Gough – シニアアーキテクト Ross Hunt – リードエンジニア Edward Keiper – シニアアーキテクト Michael Lee-Lun – シニアアーキテクト Lane Leverett NPX #2 – 手にくかるプログラムマネージャー Nick Page – システムエンジニア Andrei Patergin – シニアシステムエンジニア Brendan Quinn – カスタマサクセスエンジニア Drew Rutledge – シニアSRE Lochan Serma – コンサルティングアーキテクト Michael Silva – インサイドシステムエンジニア Matthew Tartaro – シニアシステムエンジニア

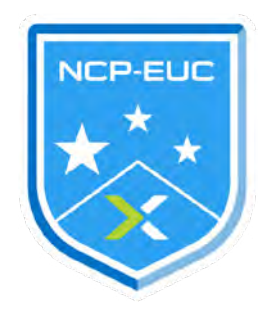

#### 免責条項:

Nutanix仮想デスクトップ インフラストラクチャ5試験ブループリントガイドでは、NCP認定資格を取得 するために習得する必要のある目標の概要を説明します。Nutanixは、このガイドによって、受験者の NCP認定の取得を保証するものではありません。このガイドの記載内容は、Nutanixの自由裁量によ って、いつでも変更される可能性があります。

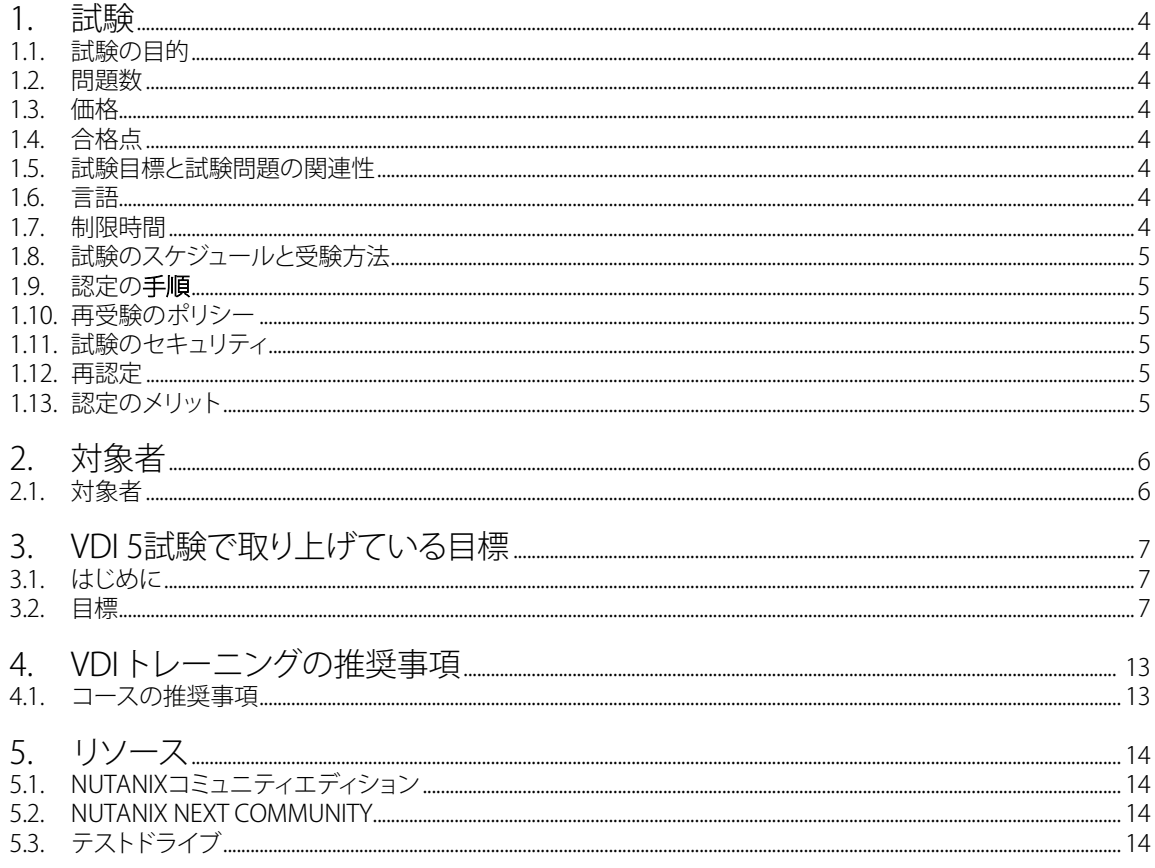

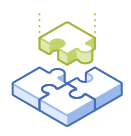

$$
1. \overline{\vec{p}} \vec{p} \vec{p}
$$

## 1.1 試験の目的

Nutanix仮想デスクトップインフラストラクチャ(VDI)5試験は、Nutanixの技術を活用したエンド ユーザーコンピューティング環境の展開、モニタリング、管理、トラブルシューティング、維持をうまく 行うスキルと能力を問う試験です。合格者は、これらの技能を習得していることを示します。

## 1.2 問題数

試験には、選択肢から正解を選ぶ形式の75の質問があります。

## 1.3 価格

費用は1回の受験につき199米ドル

## 1.4 合格点

この試験の合格点は、換算方式による採点法を使用した3000点です。スケールは1000~6000です。換 算されたスコアは、試験の特定のバージョンに含まれる問題の数や種類など、様々な要素を考慮し た数式を使用して算出されます。この組み合わせは、同じ試験でもバージョンによって異なるため、換 算されたスコアは、受験した試験のバージョンに基づく公平なスコアを提供します。

## 1.5 試験目標と試験問題の関連性

目標とは、試験が判定する内容の要約です。目標は、Nutanix EUC仮想デスクトップ インフラストラク チャ環境をナビゲートし、管理する仕事に関連する特定のタスクに基づいて、試験開発者と対象分野 の専門家によって開発されます。初期の開発プロセスが完了すると、これらの目標は、実務を担う外 部の第三者グループによって検証されます。最後に、職務のタスクの重要度に直結する目標ごと に、問題の数を決定します。

## 1.6 言語

試験は英語、ライブ試験は英語、日本語、中国語(簡体字)の3か国語に対応しています。

## 1.7 制限時間

試験の制限時間は120分です。

## 1.8 試験のスケジュールと受験方法

試験はリモートの試験官の監督下で行われます。試験に登録して、有効な本人確認書類を提供し た後 は、 Webブラウザを使って、ご自分のロケーションから受験する方法に関する情報が届きま す。試験はリモートの試験官の監督下で行われるため、モニタリングされたセキュアなロックダ ウン環境で試験を受けること ができます。

## 1.9 認定の手順

Nutanix VDI 5試験は、Nutanix エンドユーザーコンピューティングのコアコンポーネントです。 この試験に合格すると、NCP-EUC 5認定を取得することになります。

認定を受けるには、試験で合格点を取る必要があります。コースへの参加は必須ではありません が、Nutanixでは、試験の目標を網羅するトレーニングを提供しています。このコースの詳細 および手順については、「セクション4」をご覧ください。

## 1.10 再受験のポリシー

受験者が1回目の試験で不合格となった場合、あと2回まで受験することができます。次の試験 を受ける までは7日間待たなくてはいけません。1回目の受験同様、受験料は個人で支払うこと になるため、 Nutanixでは次の受験までの間に十分な時間を設けて入念に準備し、合格のチャン スを最大限に高め ることを推奨しています。注:3回目の受験で不合格となった場合、次の試験 を受けるまでに60日間待つ 必要があります。60日間を過ぎた後は、university@nutanix.comに メールして、受験回数がリセットされるようにリクエストしてください。Nutanixでは、この期 間を使って本ガイドならびに関連の参考資料に入念に 目を通すほか、試験向けトレーニングを 受講するなどの対策を講じることを推奨しています。

## 1.11 試験のセキュリティ

Nutanixは、試験のセキュリティポリシーに違反した受験者の認定を拒否する権利を留保しま す。これに は、試験資料の複製および再配布、試験中の一切の受験対策資料の利用、試験内容 の写真撮影の試み、 および偽名を用いた受験などが含まれます。あなたの本人確認情報は、試 験の登録プロセスの一環と して記録されており、試験を受ける前にその認証が必要となりま す。

## 1.12 再認定

VDI 5試験に合格してNCP-EUC 5の認定資格を得ると、Nutanixが次の認定バージョンをリリースする まで有効です。その時点で、有効期限が切れる前に新しいリリースにアップグレードするまでに1年 間の猶予があります。

## 1.13 認定のメリット

- ソーシャルメディアで共有可能なCredlyのデジタルバッジ
- Nutanix Xtribeで賞品と交換できるポイント(Nutanix社員は利用できません)
- シャツやマグカップなどのCertificationストア(http://store.nutanix.com)へのアクセス
- 将来の試験の開発にSMEとして参加する機会
- Nutanix .NEXTへの参加割引

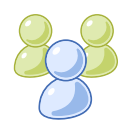

2. 対象者

## 2.1 対象者

Nutanix VDI 5試験およびNCP-EUC 5認定の受験者は、約6か月から12か月のNutanix EUC管理の経 験と、18~24か月のデスクトップ、仮想化、および/またはネットワークのいずれかのサポート経験を 持っています。受験者は通常、EUC管理者、アーキテクト、コンサルタント、またはビジネスリーダー であり、Nutanixの技術を使用したエンドユーザーコンピューティング環境の展開、モニタリング、管 理、トラブルシューティング、およびメンテナンスをうまく実施する能力があります。Nutanixエンド ユーザ ーコンピューティング管理者 (NEUCA)コースなどのトレーニングコースを受講したことがあ る方は、合格する高い可能性あります。

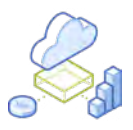

# 3. Nutanix VDI 5 試験で扱う テーマ

## 3.1 はじめに

Nutanix VDI 5試験を受ける前に、Nutanixの技術を利用したエンドユーザーコンピューティング環境の 展開、モニタリング、管理、トラブルシューティング、およびメンテナンスに必要な知識とスキルを身に つけておくことをお勧めします。また、受験する前に「セクション4」に記載されているトレーニングコー スを完了しておくことが推奨されます。

## 3.2 目標

この試験を受ける前に、受験者は以下の目標を理解する必要があります。各目標のリストは、受験者 が使用経験を積んでおくべき関連ツールや、目標と関係のある情報が含まれた参考資料と共に、以 下に示します。尚、一部の参考資料には、サポートポータルからアクセスする必要があります。サポー トポータルで使用するアカウントの作成については、こちらをご覧ください。

これらの目標は、以下に記載していない他の製品マニュアルでも参照されている場合があります。 受験者は、関連するすべての製品マニュアルをよく読んでおくか、同等のスキルを身につけている必 要があります。

### セクション 1 - Nutanixの技術とソリューションについて

目標1.1 - VDI環境のためのストレージコンテナオプションなど、Nutanixコアコンポーネントの最適 な設定を示す

知識

- VDI環境におけるFiles、Flow、BeamなどのNutanix必需の最適な設定を説明する
- VDI環境のためのストレージコンテナオプションなど、Nutanixコアコンポーネントの最適な設定 を理解する

- [容量管理](https://docs.frame.nutanix.com/account-management/account-admin/elasticity.html)
- [NutanixのNVIDIA Grid vGPU](https://portal.nutanix.com/page/documents/solutions/details?targetId=SN-2046_vGPU_on_Nutanix%3ASN-2046_vGPU_on_Nutanix)
- [NutanixのCitrix Virtual Apps and Desktops](https://www.nutanix.com/viewer?type=pdf&lpurl=/go/citrix-virtual-apps-and-desktops-best-practices&fromCampaign=true)
- Nutanixストレージのベストプラクティス  [NutanixのCitrix Virtual Apps and Desktops](https://portal.nutanix.com/page/documents/solutions/details?targetId=BP-2079-Citrix-Virtual-Apps-and-Desktops%3Atop_nutanix_storage_best_practices.html)
- [Nutanixシャドークローンのパフォーマンス分析](https://portal.nutanix.com/page/documents/solutions/details?targetId=TN-2100-Performance-Analysis-Nutanix-Shadow-Clones%3ATN-2100-Performance-Analysis-Nutanix-Shadow-Clones)
- Nutanix Bible [シャドークローン](https://nutanixbible.com/#anchor-book-of-aos-shadow-clones)
- [Nutanix FlowによるCitrix Virtual Apps and Desktopsの保護](https://portal.nutanix.com/page/documents/solutions/details?targetId=BP-2125-Citrix-Virtual-Apps-and-Desktops-with-Flow%3ABP-2125-Citrix-Virtual-Apps-and-Desktops-with-Flow)
- [VDIポリシー設定](https://portal.nutanix.com/page/documents/details?targetId=Nutanix-Flow-Guide-v5_17%3Amul-vdi-rule-configuration-c.html)
- [GPUとvGPUのサポート](https://portal.nutanix.com/page/documents/details?targetId=AHV-Admin-Guide-v5_17%3Aahv-gpu-support-on-ahv-c.html)
- [NutanixのVMware Horizon](https://www.nutanix.com/go/vmware-horizon)
- [クラスタの最大ストレージ利用率推奨ガイドライン](https://portal.nutanix.com/page/documents/kbs/details?targetId=kA0600000008ducCAA)

#### 目標1.2 - VDI実装におけるNutanixの技術の役割を説明する

#### 知識

- VDI環境におけるFiles、Flow、BeamなどのNutanix必須の使用例を説明する
- HCI、Xi Frame、クラウド、データロカリティ、シャドークローンなど、VDI環境に有効なNutanixのコ アコンポーネントを特定する

#### 参考資料

- [Horizon Viewリンクドクローン](https://portal.nutanix.com/page/documents/solutions/details?targetId=BP-2060-VMware-Horizon%3Atop_horizon_view_linked_clones.html)
- [Nutanix Bible 容量の最適化](https://nutanixbible.com/#anchor-book-of-aos-capacity-optimization)
- [VDI展開時の主な課題を解決するNutanixの取り組み](https://www.nutanix.com/blog/how-nutanix-solves-the-top-vdi-deployment-challenges)
- [NutanixのCitrix Virtual Apps and Desktops](https://my.nutanix.com/%23/login?type=samlsso_notification.do%3Fclient_id%3DX90v3suh7g4OkrFehHiZQefPPFca&commonAuthCallerPath=%2Foauth2%2Fauthorize&forceAuth=false&passiveAuth=false&redirect_uri=https%3A%2F%2Fportal.nutanix.com%2Fapi%2Fv1%2Foauth2%2Fwso2%2Fcallback&response_type=code&scope=openid&state=successRedirect%3Dhttps%253A%252F%252Fportal.nutanix.com%252Fpage%252Fdocuments%252Fsolutions%252Fdetails%253FtargetId%253DBP-2079-Citrix-Virtual-Apps-and-Desktops%25253ABP-2079-Citrix-Virtual-Apps-and-Desktops&tenantDomain=carbon.super&sessionDataKey=30f742a9-11da-437b-9091-d4f9b527f53f&relyingParty=X90v3suh7g4OkrFehHiZQefPPFca&type=oidc&sp=support-portal-prod&isSaaSApp=false)
- [Nutanixストレージベストプラクティス](https://portal.nutanix.com/redirect/page/documents/solutions/details?targetId=BP-2060-VMware-Horizon%3Atop_nutanix_storage_best_practices.html) NutanixのVMware Horizon
- [Nutanix FlowによるCitrixバーチャルアプリとデスクトップの保護](https://portal.nutanix.com/page/documents/solutions/details?targetId=BP-2125-Citrix-Virtual-Apps-and-Desktops-with-Flow%3ABP-2125-Citrix-Virtual-Apps-and-Desktops-with-Flow)
- [Nutanixソフトウェアオプション](https://www.nutanix.com/products/software-options)
- [Nutanixで実現するVMware Horizon](https://portal.nutanix.com/page/documents/solutions/details?targetId=RA-2058-VMware-Horizon%3Atop_vmware_horizon_the_nutanix_way.html)
- [NutanixのVMware Horizon](https://www.nutanix.com/go/vmware-horizon)
- [Nutanixシャドークローンのパフォーマンス分析](https://portal.nutanix.com/page/documents/solutions/details?targetId=TN-2100-Performance-Analysis-Nutanix-Shadow-Clones%3ATN-2100-Performance-Analysis-Nutanix-Shadow-Clones)

#### セクション 2 - Nutanix VDI実装の構築

#### 目標 2.1 - ビジネス要件に応じて、適切なVDI設定を決定す

#### る知識

- ビジネス要件に応じて、最適なプロファイル設定を解釈する
- 管理型、ローミング型、必須型、ローカルプロファイルなど、サードパーティ製ユーティリティを含む
- ビジネス要件に応じて、オンプレミス、クラウドベース、ハイブリッド環境など、最適な配信環境を 解釈する
- ゴールドイメージに含まれるべきものとそうでないものを解釈する

- [NutanixのVMware Horizon](https://www.nutanix.com/go/vmware-horizon)
- [Nutanixリファレンスアーキテクチャ- VMware Horizon 7](https://www.nutanix.com/viewer?type=pdf&lpurl=/go/vmware-horizon.php&fromCampaign=true)
- [Citrix Virtual Apps and Desktopsのイメージ管理](https://docs.citrix.com/en-us/tech-zone/design/reference-architectures/image-management.html)
- [プロファイル管理とユーザーデータ](https://portal.nutanix.com/page/documents/solutions/details?targetId=BP-2060-VMware-Horizon%3Atop_profile_management_and_user_data.html)

目標2.2 - Citrix、Horizon、Xi Frameの特性を理解していることを示す

#### 知識

- ビジネス要件に応じて、オンプレミスとクラウドベースのVDIオプションから選択する
- 要件に応じて、適切なVDIソリューションを推察する

#### 参考資料

- [NutanixのVMware Horizon](https://www.nutanix.com/go/vmware-horizon)
- [Nutanixシャドークローンのパフォーマンス分析](https://portal.nutanix.com/page/documents/solutions/details?targetId=TN-2100-Performance-Analysis-Nutanix-Shadow-Clones%3ATN-2100-Performance-Analysis-Nutanix-Shadow-Clones)
- [Nutanixリファレンスアーキテクチャ- VMware Horizon 7](https://www.nutanix.com/viewer?type=pdf&lpurl=/go/vmware-horizon.php&fromCampaign=true)
- [VMware Horizon 7](https://portal.nutanix.com/page/documents/solutions/details?targetId=RA-2058-VMware-Horizon%3ARA-2058-VMware-Horizon)
- [ESXiで仮想マシンアプリケーションの動作が予想以上に遅い](https://kb.vmware.com/s/article/1018206)
- [NutanixのVMwareアプリボリューム](https://portal.nutanix.com/page/documents/solutions/details?targetId=TN-2135-VMware-App-Volumes%3ATN-2135-VMware-App-Volumes)

#### セクション3 - NUTANIX VDI環境の設定と運用目標

3.1 - ゴールドイメージについての理解を示す 知

識

- シナリオやユースケースに応じて、適切なゴールドイメージの展開オプションを推測する
- シナリオやユースケースに応じて、アプリケーションレイヤリングの影響を説明する
- シナリオやユースケースに応じて、ゴールドイメージにどのようなアプリケーションを含めるべき かを推測する
- 複数のサイトや地域でゴールドイメージを管理するためのアプローチを比較する
- ゴールドイメージを最適化することによるプラスとマイナスの影響を説明する
- シナリオやユースケースに応じて、ゴールドイメージを適切に最適化する方法を説明する

#### 参考資料

- [Citrix Virtual Apps and Desktopsのイメージ管理](https://docs.citrix.com/en-us/tech-zone/design/reference-architectures/image-management.html)
- [Citrixベストプラクティスガイド:NutanixのバーチャルアプリとVDI](https://www.nutanix.com/go/citrix-virtual-apps-and-desktops-best-practices)
- [Citrix Optimizer](https://docs.citrix.com/en-us/workspace-environment-management/service/user-interface-description/system-optimization/citrix-optimizer.html)
- [画像にMcAfee Agent 5.xを含める方法](https://kc.mcafee.com/corporate/index?page=content&id=KB84356)
- [VMware Horizon 7](https://my.nutanix.com/%23/login?type=samlsso_notification.do%3Fclient_id%3DX90v3suh7g4OkrFehHiZQefPPFca&commonAuthCallerPath=%2Foauth2%2Fauthorize&forceAuth=false&passiveAuth=false&redirect_uri=https%3A%2F%2Fportal.nutanix.com%2Fapi%2Fv1%2Foauth2%2Fwso2%2Fcallback&response_type=code&scope=openid&state=successRedirect%3Dhttps%253A%252F%252Fportal.nutanix.com%252Fpage%252Fdocuments%252Fsolutions%252Fdetails%253FtargetId%253DRA-2058-VMware-Horizon%25253ARA-2058-VMware-Horizon&tenantDomain=carbon.super&sessionDataKey=5c98fbef-2a1e-4071-bc16-a062fe36bafa&relyingParty=X90v3suh7g4OkrFehHiZQefPPFca&type=oidc&sp=support-portal-prod&isSaaSApp=false)
- [Nutanixリファレンスアーキテクチャ- NutanixのVMware Horizon](https://www.nutanix.com/go/vmware-horizon)

目標3.2 - サードパーティの技術を使用してNutanix VDIソリューションを設定するために必要なコ ンポーネントについての理解を示す

#### 知識

- Citrix AHVプラグインについての理解を示す
- 各ソリューションのハイパーバイザ要件に関する知識を示す
- VMware ESXiおよびvCenterの前提条件についての理解を示す

#### 参考資料

- [VMware Horizon 7](https://my.nutanix.com/%23/login?type=samlsso_notification.do%3Fclient_id%3DX90v3suh7g4OkrFehHiZQefPPFca&commonAuthCallerPath=%2Foauth2%2Fauthorize&forceAuth=false&passiveAuth=false&redirect_uri=https%3A%2F%2Fportal.nutanix.com%2Fapi%2Fv1%2Foauth2%2Fwso2%2Fcallback&response_type=code&scope=openid&state=successRedirect%3Dhttps%253A%252F%252Fportal.nutanix.com%252Fpage%252Fdocuments%252Fsolutions%252Fdetails%253FtargetId%253DRA-2058-VMware-Horizon%25253ARA-2058-VMware-Horizon&tenantDomain=carbon.super&sessionDataKey=731d88f7-ad96-4d79-a77c-0b95d7ef2c65&relyingParty=X90v3suh7g4OkrFehHiZQefPPFca&type=oidc&sp=support-portal-prod&isSaaSApp=false)
- [テックトーク- アレイ統合 VCAI & NutanixのためのView Composer](https://www.youtube.com/watch?v=1nhT2Oi7I7o)
- [Nutanix Filesサイジングガイド](https://portal.nutanix.com/page/documents/solutions/details?targetId=TN-2066-Nutanix-Files-Sizing-Guide%3ATN-2066-Nutanix-Files-Sizing-Guide)
- [Citrix XenDesktopのためのNutanix AHVプラグイン](https://diyvirtualization.com/2019/05/22/nutanix-plugin-for-cvad-1903/)
- [Citrix DirectorのためのNutanix AHVプラグイン](https://next.nutanix.com/installation-configuration-23/nutanix-ahv-plug-in-for-citrix-director-33887)
- NVIDIA vGPU [ユーザーガイド](https://docs.nvidia.com/grid/10.0/grid-vgpu-user-guide/index.html)
- [Nutanix Guest Tools](https://portal.nutanix.com/page/documents/details?targetId=Web-Console-Guide-Prism-v510%3Aman-nutanix-guest-tool-c.html)

目標3.3 - VDIプロファイルストアのコンセプトについての理解を示

#### す 知識

- ユースケースに応じて、適切なユーザープロファイルストアのソリューションを選択する
- ユーザープロファイルストアソリューションの動作を比較する
- シナリオに応じて、適切なプロファイル管理戦略を推論する
- ステートフルとステートレスのユーザープロファイル環境を比較する
- 使用中のプロファイル管理戦略を決定するための環境を評価する

#### 参考資料

- [プロファイル管理とユーザーデータ](https://portal.nutanix.com/page/documents/solutions/details?targetId=BP-2060-VMware-Horizon%3Atop_profile_management_and_user_data.html)
- [VMware Horizon 7](https://my.nutanix.com/%23/login?type=samlsso_notification.do%3Fclient_id%3DX90v3suh7g4OkrFehHiZQefPPFca&commonAuthCallerPath=%2Foauth2%2Fauthorize&forceAuth=false&passiveAuth=false&redirect_uri=https%3A%2F%2Fportal.nutanix.com%2Fapi%2Fv1%2Foauth2%2Fwso2%2Fcallback&response_type=code&scope=openid&state=successRedirect%3Dhttps%253A%252F%252Fportal.nutanix.com%252Fpage%252Fdocuments%252Fsolutions%252Fdetails%253FtargetId%253DRA-2058-VMware-Horizon%25253ARA-2058-VMware-Horizon&tenantDomain=carbon.super&sessionDataKey=7f9c6a81-59e6-436b-b91c-ca330cf5af93&relyingParty=X90v3suh7g4OkrFehHiZQefPPFca&type=oidc&sp=support-portal-prod&isSaaSApp=false)
- [Citrix XenAppとXenDesktop 7.xのためのMicrosoft Office](https://www.citrix.com/content/dam/citrix/en_us/documents/products-solutions/deployment-guide-office-365-for-xenapp-and-xendesktop.pdf)
- [Citrixプロファイル管理ベストプラクティス](https://docs.citrix.com/en-us/profile-management/current-release/profile-management-best-practices.html)
- [NutanixのPeerGFS](https://www.nutanix.com/partners/technology-alliances/peer-software)

#### セクション4 - NUTANIX VDIソリューションにおけるXIフレームの役割を説明する

目標4.1 - Xi Frame環境で設定可能なアイテムを認識する

知識

• Xi Frame端末の特徴を特定する

- [Xi Frameの容量管理](https://docs.frame.nutanix.com/account-management/account-admin/elasticity.html)
- [Xi Frameのユーザー管理](https://docs.frame.nutanix.com/user-management/user-management.html)

目標4.2 - Xi Frame環境の管理と設定方法を示す

知識

- Launchpadsの設定と管理
- 一連の要件に応じて、組織とアカウントを管理する
- 一連の要件に応じて、Sandboxを介してマスターイメージを管理する
- シナリオに応じて、容量の使用率を管理する
- Xi Frame環境での認証方法を示す
- マルチテナンシーのためのXi Frame環境を整える
- アナリティクスと使用状況の解釈

#### 参考資料

- [Xi Frame BYO AWSアカウント](https://docs.frame.nutanix.com/infrastructure/byo/byoaws.html)
- [Xiフレームアナリティクス](https://docs.frame.nutanix.com/account-management/account-admin/analytics.html)
- [Xi Frameセッションコンダクト](https://docs.frame.nutanix.com/session-conduct/session-conduct.html)
- [Xi Frameユーティリティーサーバーの追加](https://docs.frame.nutanix.com/account-management/data-management/add-utilityserver.html?highlight=add%20utility%20server)
- [Xi Frameの容量管理](https://docs.frame.nutanix.com/account-management/account-admin/elasticity.html)

目標4.3 - Xi Frameの機能とアーキテクチャを説明する

#### 知識

- Xi Frameアーキテクチャの説明
- Xi Frameの特徴の説明

#### 参考資料

- [Xi Frameプラットフォームの階層](https://docs.frame.nutanix.com/account-management/platform-hierarchy.html)
- [Xi Frameアカウント管理](https://docs.frame.nutanix.com/account-management/account-management.html)
- [Xi Frame内にLaunchpadを追加](https://docs.frame.nutanix.com/account-management/account-admin/launchpad-management.html)
- [Xi Frameのエンドユーザーアカウントへのアクセス](https://docs.frame.nutanix.com/enduser/enduser-gsg.html)
- [Xi Frameユーティリティーサーバーの追加](https://docs.frame.nutanix.com/account-management/data-management/add-utilityserver.html?highlight=add%20utility%20server)

セクション5 - NUTANIX VDIの実装のトラブルシューティング、最適化、およびスケーリング

目標5.1 - シナリオに応じて、Nutanix VDI環境を最適化する方法を決定する

#### 知識

- Nutanix VDI環境が適切に展開されているかどうか判断する
- Nutanix VDI環境を最適化するための適切な技術/ツールを推奨する
- Nutanix VDI環境の最適なパフォーマンスのための適切なリソースを決定す る
- 与えられたNutanix VDI環境で最適化が適切かどうかを判断する

#### 参考資料

- Nutanixベストプラクティス [チェックリストでのVMware Horizon](https://portal.nutanix.com/page/documents/solutions/details?targetId=BP-2060-VMware-Horizon%3Atop_best_practice_checklist.html)
- [ESXi VAAI プラグイン NCC健全性チェック](https://portal.nutanix.com/page/documents/kbs/details?targetId=kA0600000008gWNCAY)
- [どのようにしてVAAIが使われたことを示すか、どのログを確認するか](https://portal.nutanix.com/page/documents/kbs/details?targetId=kA0600000008g8BCAQ)
- [NutanixのVMwareアプリボリューム](https://portal.nutanix.com/page/documents/solutions/details?targetId=TN-2135-VMware-App-Volumes%3Atop_replicate_appstacks.html) AppStackの複製
- [行動学習ツール](https://portal.nutanix.com/page/documents/details?targetId=Prism-Central-Guide-Prism-v5_17%3Amul-behavioral-learning-pc-c.html)
- [Windows仮想マシンでPreFetchとSuperFetch機能を無効にする](https://docs.vmware.com/en/VMware-Horizon-7/7.3/horizon-virtual-desktops/GUID-6F137EFB-95EF-4D30-88DB-9DACEBB32969.html)
- [SuperFetchとPreFetchを有効にしたVDI環境でのパフォーマンス低下](https://portal.nutanix.com/page/documents/kbs/details?targetId=kA0600000008hR4CAI)

目標5.2 - シナリオに応じて、特定の仮想デスクトップまたはデスクトップのグループのリソース使用 率を判断する

### 知識

- Prism Centralやその他の管理ツールについて説明する
- Citrix/Horizon/Xi Frameのデータを分析し、Nutanix VDI環境の利用状況を評価する
- リソースの状況を把握するために利用可能な統計を評価する

#### 参考資料

- [Prism Centralガイド](https://portal.nutanix.com/page/documents/details?targetId=Prism-Central-Guide-Prism-v5_17%3APrism-Central-Guide-Prism-v5_17)
- [どのくらいCPU Readyであればいいのか?](http://www.joshodgers.com/2013/01/05/how-much-cpu-ready-is-ok/)
- [低いCPU使用率で高いCPU Ready?](https://www.joshodgers.com/2013/01/12/high-cpu-ready-with-low-cpu-utilization/)
- [Acropolis Dynamic Scheduling \(ADS\)](https://next.nutanix.com/how-it-works-22/acropolis-dynamic-scheduling-ads-37912)
- [Nutanix Bible Dynamic Scheduler](https://nutanixbible.com/#anchor-book-of-aos)
- [高度なVMプレイスメントインテリジェンス](https://www.nutanix.com/blog/advanced-vm-placement-intelligence-allows-vms-focus-running-workloads)

目標5.3 - シナリオに応じて、Nutanix VDI環境をトラブルシューティングする方法を決定する

#### 知識

- シナリオに応じて、Nutanix VDI環境の設定をトラブルシューティングする
- 一連の要件に応じて、Nutanix VDI環境の設定を操作する

- [AHVへの移行前にインストールされていなかったStorage VirtIO Driverを入れる](https://portal.nutanix.com/%23page/kbs/details?targetId=kA00e000000kAWeCAM)
- [パルス健全性モニタリングとサポート](https://portal.nutanix.com/page/documents/details?targetId=Prism-Central-Guide-Prism-v58%3Amul-support-pulse-recommend-pc-c.html)
- [NVIDIA Grid vGPUドライバーインストールと設定ワークフロー](https://portal.nutanix.com/page/documents/details?targetId=AHV-Admin-Guide-v5_17%3Aahv-nvidia-grid-vgpu-install-workflow-t.html)
- [NVIDIA vGPUプロファイルによるVMパワーオンのトラブルシューティング](https://portal.nutanix.com/page/documents/kbs/details?targetId=kA00e000000XdzgCAC)
- [ホームシェアのトップレベルディレクトリ\(TLD\)の作成、名前の変更、削除](https://portal.nutanix.com/page/documents/kbs/details?targetId=kA032000000TVwtCAG)
- [NVIDIA Gridで特定のTesla GPUを使用する際のゲストへのvGPU割り当ての問題](https://portal.nutanix.com/page/documents/kbs/details?targetId=kA00e000000LKjOCAW)
- NVIDIA Grid Virtual GPU Manage (ホストドライバ)のインストール

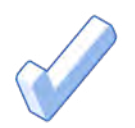

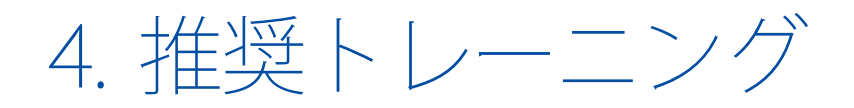

## 4.1 コースの推奨事項

Nutanixには、試験でテストされる目標のためのトレーニングを提供するコースがあります。詳細は次 のとおりです。

[Nutanix®エンドユーザーコンピューティング管理 \(NEUCA\)コース](https://www.nutanix.com/support-services/training-certification/training)

Nutanixエンドユーザーコンピューティング管理コースでは、Nutanix トのVDI (バーチャルデスクトップ インフラストラクチャ)ソリューションの設計、インストール、設定、管理に必要なスキルを学びます。

NEUCAのコースでは、VDIに焦点を当てた以下のようなテーマを取り上げます:

- EUC環境を構築する際に考慮すべきこと
- VDIとDaaS(Desktop as a Service)の選択方法と、VDIソリューションを設計する際に利用可能なオ プション。
- デスクトップのセキュリティを強化するNutanix Flowや、統合ファイルサーバーソリューションの Nutanix Filesなど、EUC展開をサポートする
- Nutanixの技術
- サードパーティソリューションの使用、プロファイルストアの操作、ゴールドイメージの作成と最 適化など、EUC環境の設定と運用。
- VDI環境の最適化とトラブルシューティング(ベストプラクティス、利用率指標の表示、VDI展開に 伴う様々な一般的問題のトラブルシューティングを含む)。

また、本コースではNutanix Frameの紹介も行っており、インフラやIDシステムの接続から、エンド ユーザーへのアプリケーションやデスクトップの提供まで、Frame環境の構成や管理に関わる主要な 作業を網羅しています。

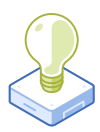

# 5. リソース

#### $5.1$ NUTANIX COMMUNITY EDITION

Nutanix Community Editionは、Nutanixエンタープライズクラウドを展開できる無料の製品です。ソフ トウェアをダウンロードして、試験に備えて独自の環境を構築するに[は、こちらをクリックしてください。](https://www.nutanix.com/jp/products/register?utm_source&utm_medium&utm_campaign&cache=449194096)

#### 5.2 NUTANIX NEXT コミュニティー

Nutanix Next Communityは、専門家が世界中のクラウドビルダと接触して、業界のIT専門家から学 び、経験を共有できるソーシャルインタラクションサイトです。このコミュニティ[はこちらに](https://next.nutanix.com/nutanix-certification-77)あり、NCP 認定に焦点を当てた領域を管理しています。

#### 53 NUTANIX TEST DRIVE

テストドライブでは、数クリックでクラウドを構築し、統一されたクラウドプラットフォーム上ですべて のITタスクを即座に完了できま[す。こちらをクリックし](https://www.nutanix.com/jp/one-platform)て、早速テストドライブしてみてください。

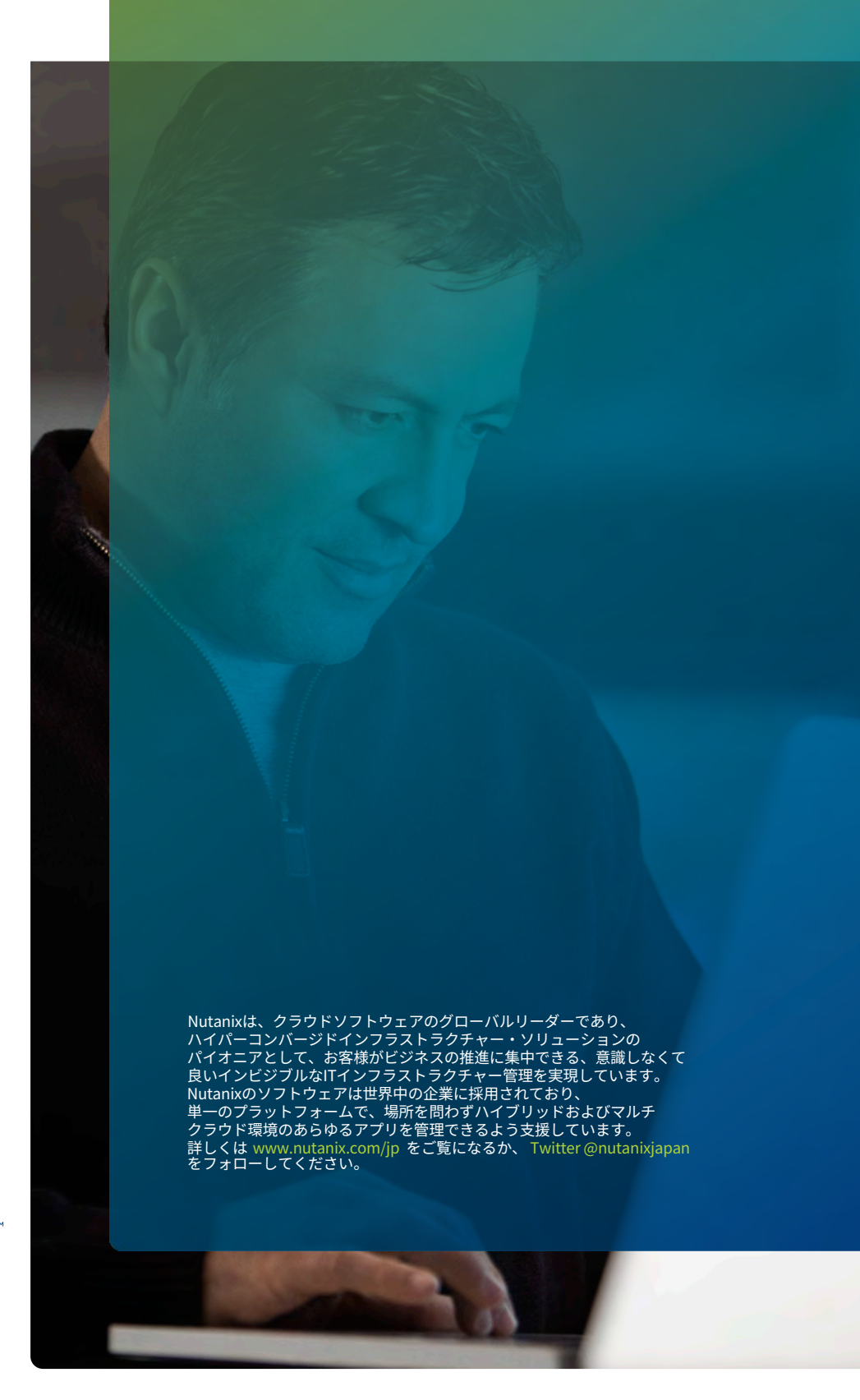

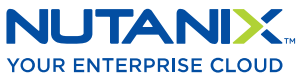

[university@nutanix.](mailto:university%40nutanix.com?subject=)c[om | www.nutanix.com/univer](http://www.nutanix.com/university )sity **[@nutanixedu](https://twitter.com/NutanixEDU)** 

© 2021 Nutanix, Inc.All rights reserved. 本文書に記載された、Nutanix、 Nutanixのロゴ、およびNutanixのその他全ての製品、提供機能、およびサービス名は、米国および その他の国においてNutanix, Inc.の登録商標または商標です。本文書に記載された、その他のブランド名は、識別目的のみに使用されており、それぞれの所有者の商標です。